## **Erste Schritte in Moodle: Basics & Funktionen**

**"Bearbeiten einschalten": Zentrales Element für die**

**07/22**

## **Moodle-Kursraum = Ihr virtueller Lehrsaal**

- Lehrinhalte, Übungen & Aufgaben zur Verfügung stellen
- Bewertungen direkt in Moodle vornehmen
- Feedback & Kommunikation
- zeitliche & räumliche Flexibilität  $\bullet$

## **Wie sieht Ihr Moodle-Kursraum aus?**

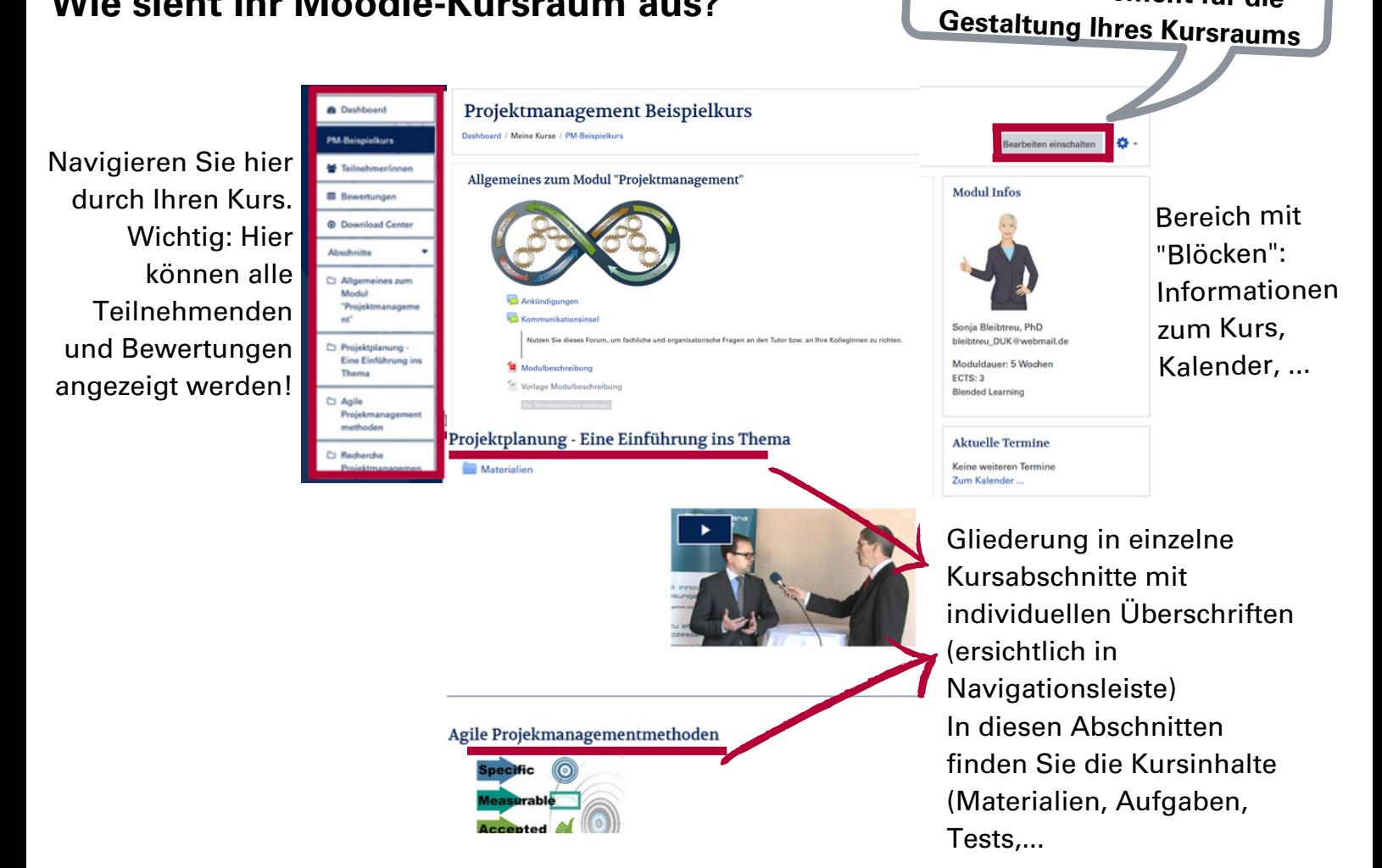

## **Was können Lehrende im Kursraum machen?**

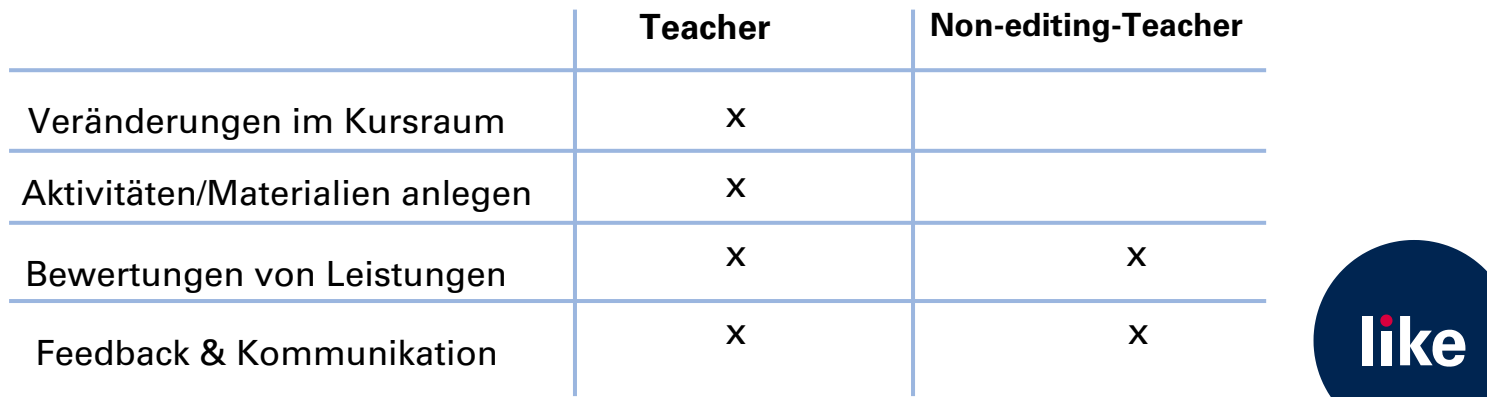